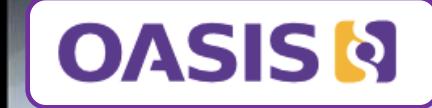

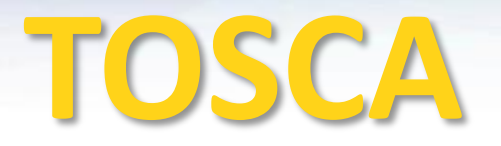

*Topology and Orchestration Specification for Cloud Applications (TOSCA) Standard*

# **How TOSCA Adds Value in the NFV world**

**OASIS TOSCA Presentation for the ETSI NFV Information Modeling Workshop**  *Overview and Proposal for a way forward*

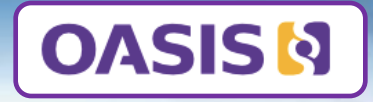

- **I. TOSCA Overview**
	- **What is TOSCA?**
	- **TOSCA Key Modeling Concepts**
		- ‒ Topology, Composition, Lifecycle (management), Portability
	- **Interesting Features** 
		- ‒ Containers, Portability, Network modeling
- **II. A Way Forward**
	- **TOSCA Modeling Applied to NFV**
		- ‒ Topology & Composition Concepts applied to NFV (NSD, VNF, VNFFG, NFP)
	- **Open Source Implementations**
		- ‒ Openstack (*Heat-Translator, Tacker, Senlin*), alien4cloud, Cloudify, etc.
	- **Backup slides** 
		- Layering, Lifecycle sequencing, Policy model

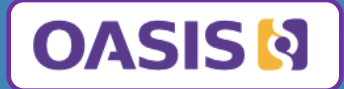

# **Overview TOSCA**

Key Modeling Concepts & Features

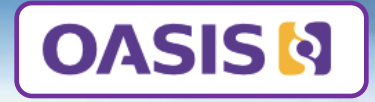

- **I. TOSCA Overview**
	- **What is TOSCA?**
	- **TOSCA Key Modeling Concepts**
		- ‒ Topology, Composition, Lifecycle (management), Portability
	- **Interesting Features** 
		- ‒ Containers, Portability, Network modeling
- **II. A Way Forward**
	- **TOSCA Modeling Applied to NFV**
		- ‒ Topology & Composition Concepts applied to NFV (NSD, VNF, VNFFG, NFP)
	- **Open Source Implementations**
		- ‒ Openstack (*Heat-Translator, Tacker, Senlin*), alien4cloud, Cloudify, etc.
	- **Backup slides** 
		- ‒ Layering, Lifecycle sequencing, Policy model

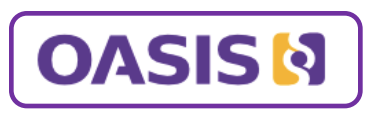

# *What is TOSCA?*

**TOSCA** is an important **new open cloud standard,** that is enabling a unique ecosystem, supported by a large and growing number of international industry leaders…

- **TOSCA Version 1.0 Specification approved as an OASIS Standard** *Associated Companies (published Nov 2013)*
- **TOSCA Simple Profile v1.0 Specification (YAML)** *final public review draft, Aug 2014)*
- **Government and Corporate Awareness**:
	- **OASIS**: 600+ participant organizations. 5000+ participants spanning 65+ countries
	- **TOSCA Committee**: 170+ people 45+ companies/orgs
	- **International Standards & Research**: ETSI NFV liaison, EU FP7, etc.
	- **Industry Analysts**: Forrester names TOSCA as a top four cloud open standard *(Mar 2014)*
- **Multi-company Interoperability Demonstrated**:
	- **OSCON 2015, Open Data Center Alliance 2014**, **EuroCloud 2013**

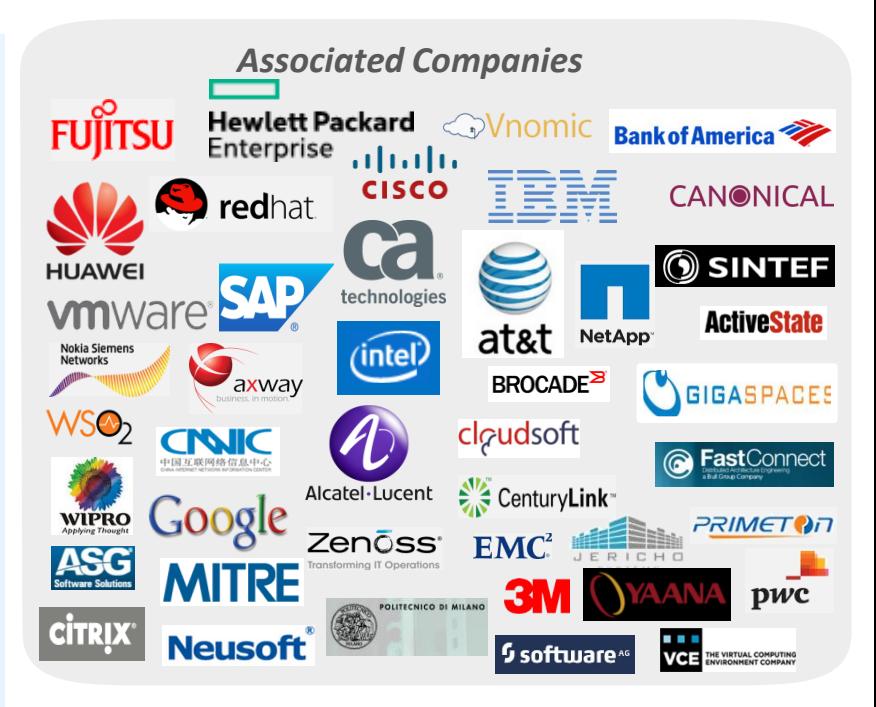

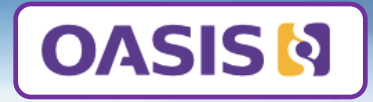

- **I. TOSCA Overview**
	- **What is TOSCA?**
	- **TOSCA Key Modeling Concepts**
		- ‒ Topology, Composition, Lifecycle (management), Portability
	- **Interesting Features** 
		- ‒ Containers, Portability, Network modeling
- **II. A Way Forward**
	- **TOSCA Modeling Applied to NFV**
		- ‒ Topology & Composition Concepts applied to NFV (NSD, VNF, VNFFG, NFP)
	- **Open Source Implementations**
		- ‒ Openstack (*Heat-Translator, Tacker, Senlin*), alien4cloud, Cloudify, etc.
	- **Backup slides** 
		- ‒ Layering, Lifecycle sequencing, Policy model

# *Topology*

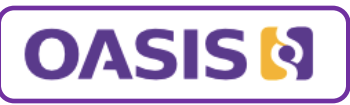

## **Primarily, TOSCA is mainly used to describe the topology of the deployment view for cloud applications**

- Defining **Node templates** to describe components in the topology structure
- Defining **Relationship templates** to describe connections, dependencies, deployment ordering

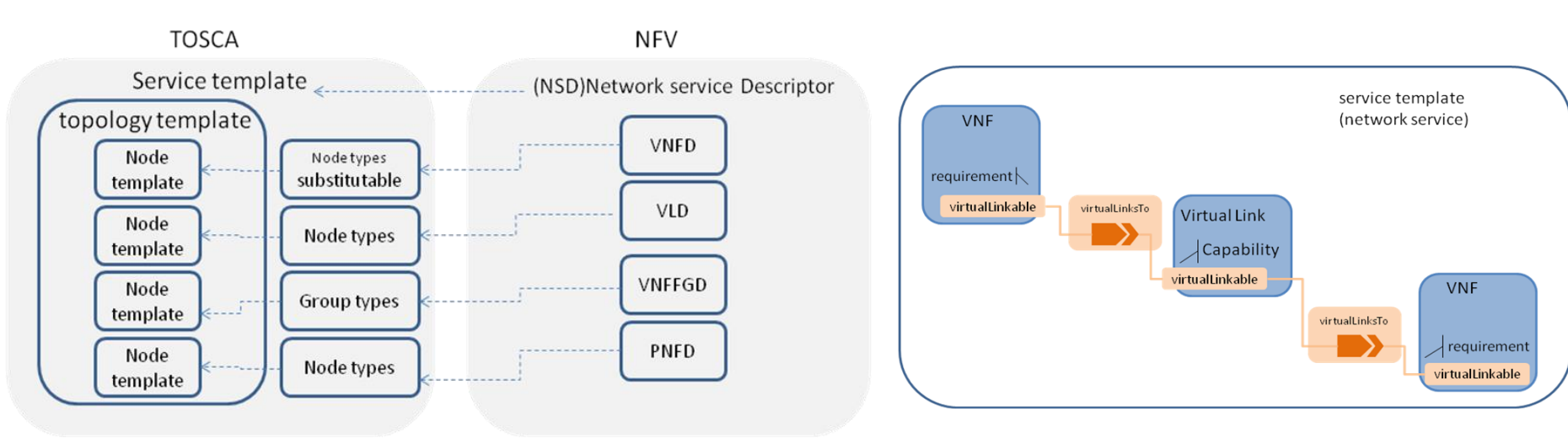

*TOSCA can be used to describe the topology of a Network service or VNF as defined by ETSI NFV.* 

*VNF, VL can be defined as node templates in TOSCA. A new virtualLinksTo relationship type can be defined to connect VNF and VL.*

# *Composition*

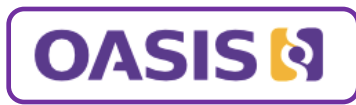

### *Any node in a TOSCA topology can be an abstraction of another layer or sub-topology*

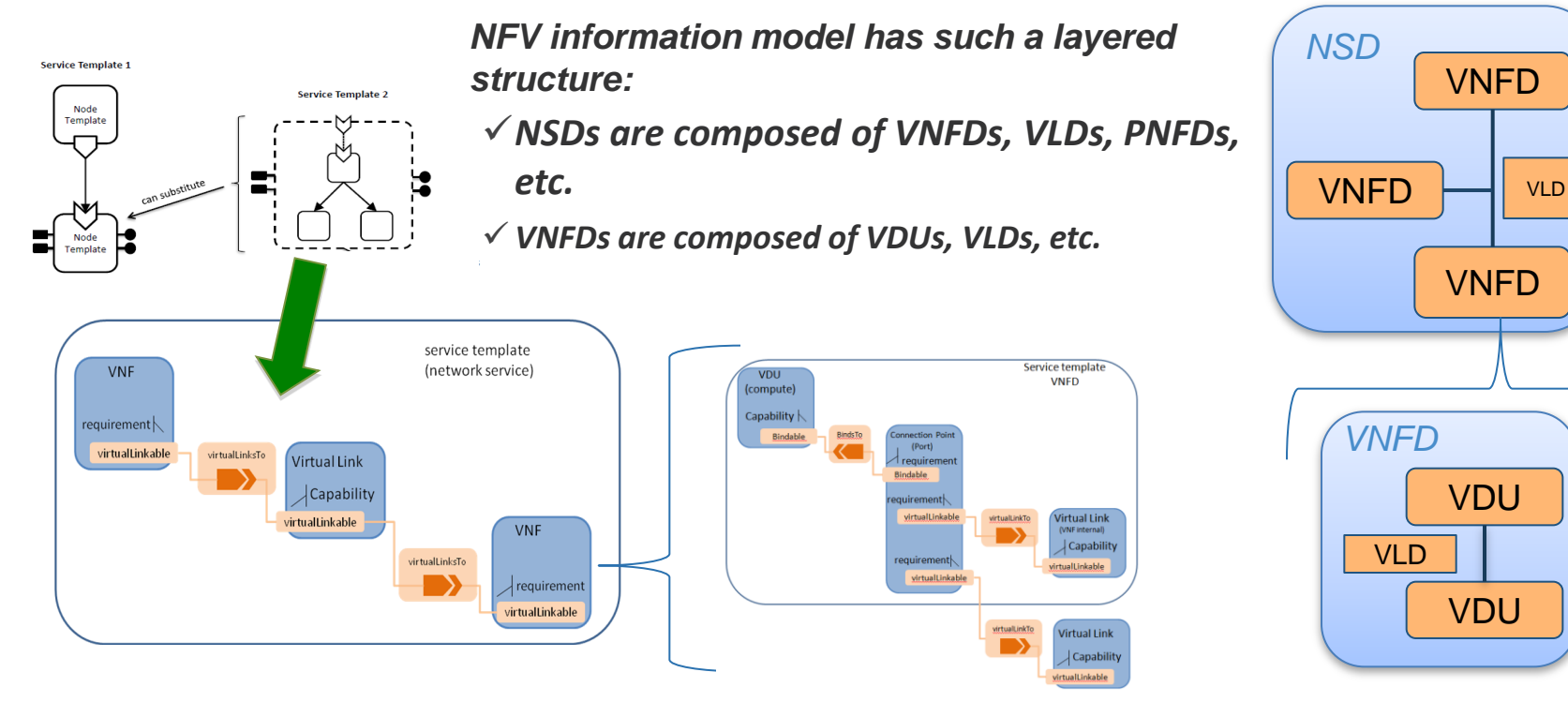

*Using the TOSCA substitution feature, NFV information model can be described by using multiple TOSCA service templates* 

# *Lifecycle*

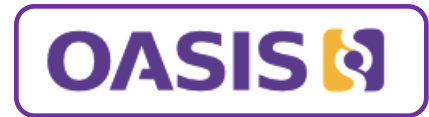

### *TOSCA models have a consistent view of state-based lifecycle*

- have **Operations** (implementations) that can be sequenced against state of any dependent resources
- *fits into any Management Framework or Access Control System*

### **Standardize Resource Lifecycle Standardize Relationship Lifecycle Lifecycle Customization**

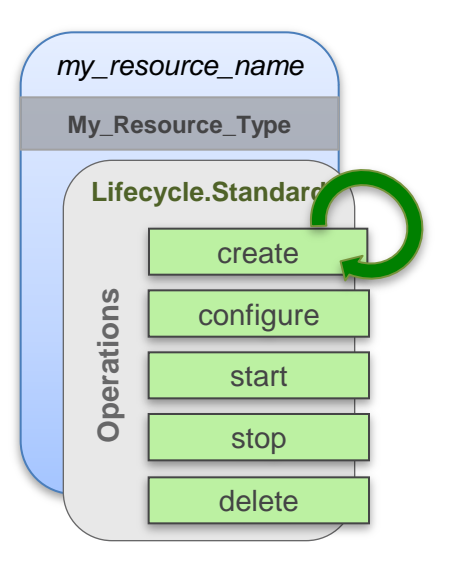

#### *source\_resource* **Type\_A A** *target\_resource* **Type\_B B** *my\_relationship* **ConnectsTo Lifecycle.Configure** pre\_config\_target post\_config\_source|| post\_config\_target add\_target remove\_target pre\_config\_source add\_source remove\_source **Operations**

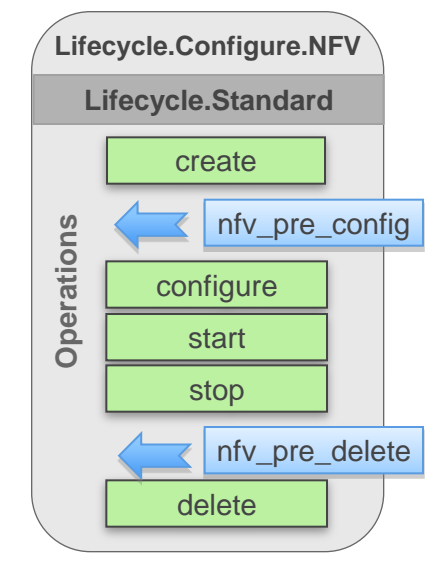

*Create new NFV Lifecycles or Augment existing (via subclassing)*

- **Parameters** and **Policies** can be supplied to operations to affect resource behavior (state)
- **Workflow** TOSCA is developing workflow to allow handling complex state changes, configurations, etc.

### *TOSCA Lifecycle can be customized for NFV Resources and Relationships* <sup>9</sup>

# *Portability*

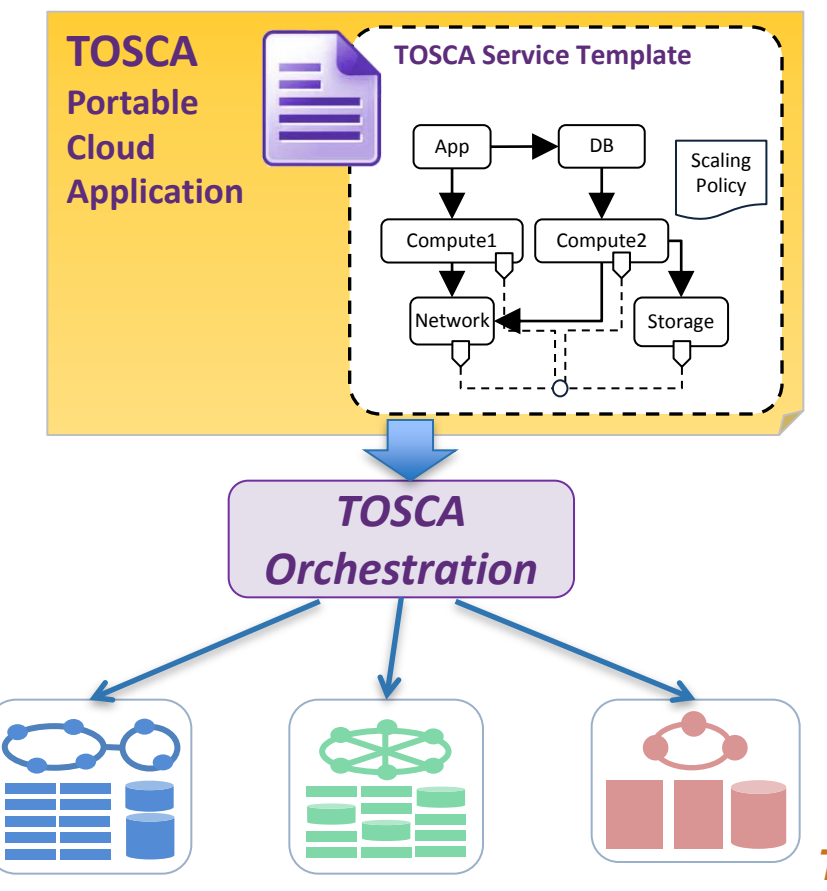

**By expressing application** *Requirements* **independently from cloud** *Capabilities* **and implementation, TOSCA provides:**

- Robust set of **Normative Types** for different domains (including NFV)
- *NFV Profile and Types applied to TOSCA enable our Way Forward.*
- $\checkmark$  Multi VIM Support
- $\checkmark$  Portability of services across clouds
- Declarative model spanning infrastructure and service
- Manipulate the orchestration declaratively instead of dealing with disparate cloud APIs *(leave to the TOSCA Orchestrator)*

## *TOSCA enables NFV applications flexible movement between different cloud infrastructures.*

**OASISM** 

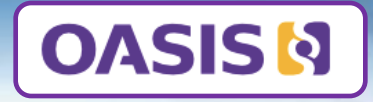

- **I. TOSCA Overview**
	- **What is TOSCA?**
	- **TOSCA Key Modeling Concepts**
		- ‒ Topology, Composition, Lifecycle (management), Portability
	- **Interesting Features** 
		- ‒ Containers, Portability, Network modeling
- **II. A Way Forward**
	- **TOSCA Modeling Applied to NFV**
		- ‒ Topology & Composition Concepts applied to NFV (NSD, VNF, VNFFG, NFP)
	- **Open Source Implementations**
		- ‒ Openstack (*Heat-Translator, Tacker, Senlin*), alien4cloud, Cloudify, etc.
	- **Backup slides** 
		- ‒ Layering, Lifecycle sequencing, Policy model

# *TOSCA Model for Containers leveraging Repositories*

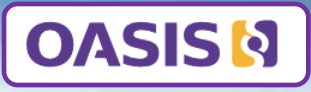

# **PaaS Modeling**

•*Provider chooses to expose or hide underlying runtime topology & implementation*

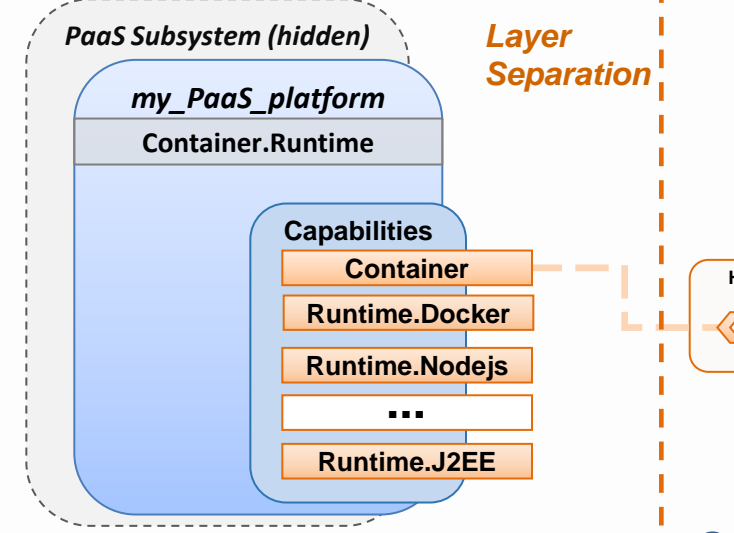

### **Container Application Modeling** • *Agnostic of PaaS Cloud Provider*

– *PaaS on OpenStack, Cloud Foundry, Azure, etc.*

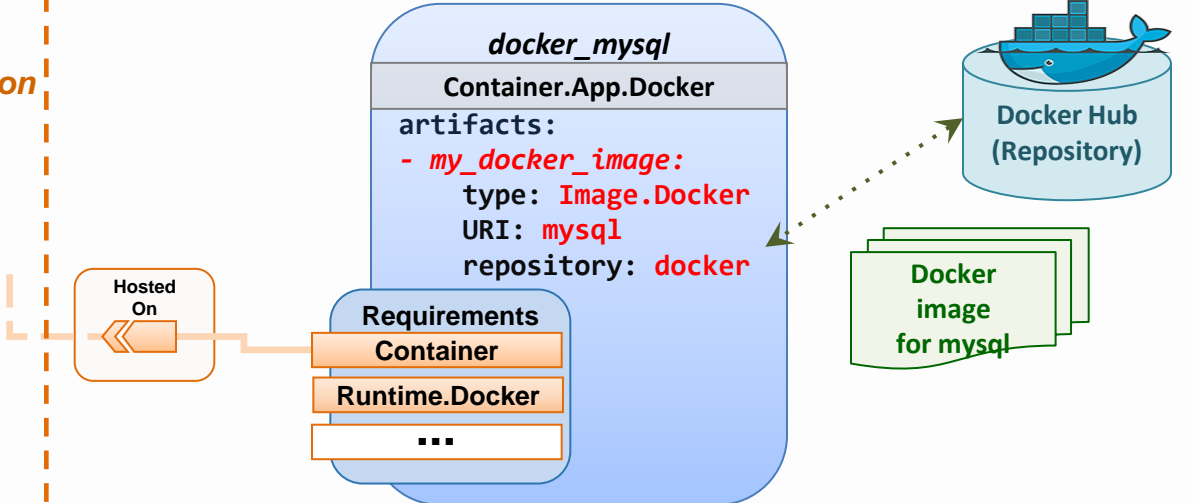

### **PaaS Layer exposes "runtimes" as TOSCA Capabilities**

• *Docker, Nodejs, JSP, J2EE, etc.*

### **Orchestrators could automatically retrieve and deploy a Docker image from a declared Repository**

- *TOSCA Templates can model repositories*
- *Orchestrators could dynamically "pull" from multiple repositories*

# *TOSCA Model for Logical Public & Private Cloud Networks*

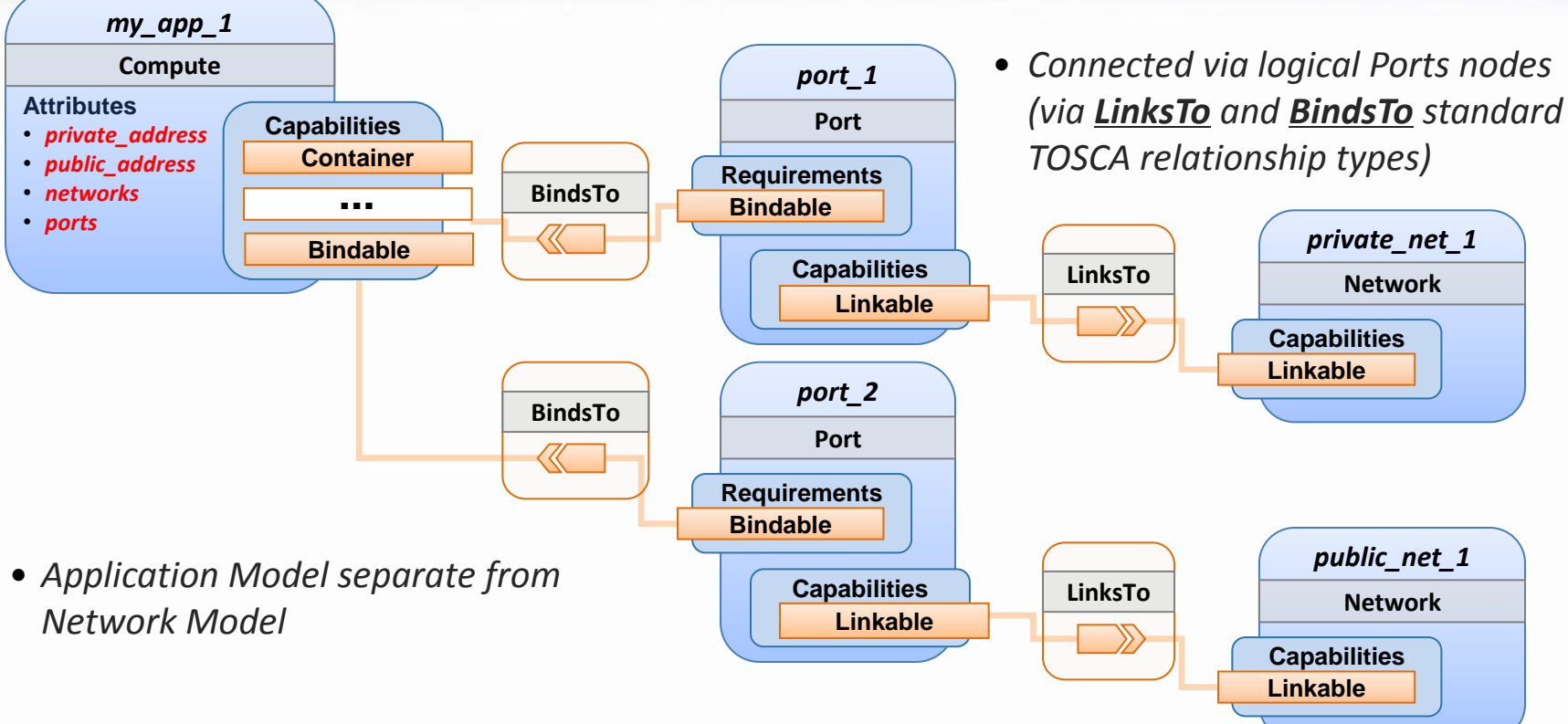

*Layer separation allows developers to model JUST the application & bind later to existing tenant networks (Layer 4)* **OASISN** 

# *TOSCA Direction to model Policies*

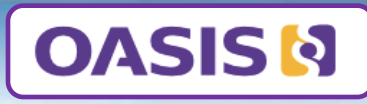

## *TOSCA defines policies using an Event-Condition-Action model*

- Operational policy focus: **Placement** (Affinity), **Scaling** and **Performance**
	- ‒ *with Rules that are evaluated to execute Automatic and Imperative Triggers*

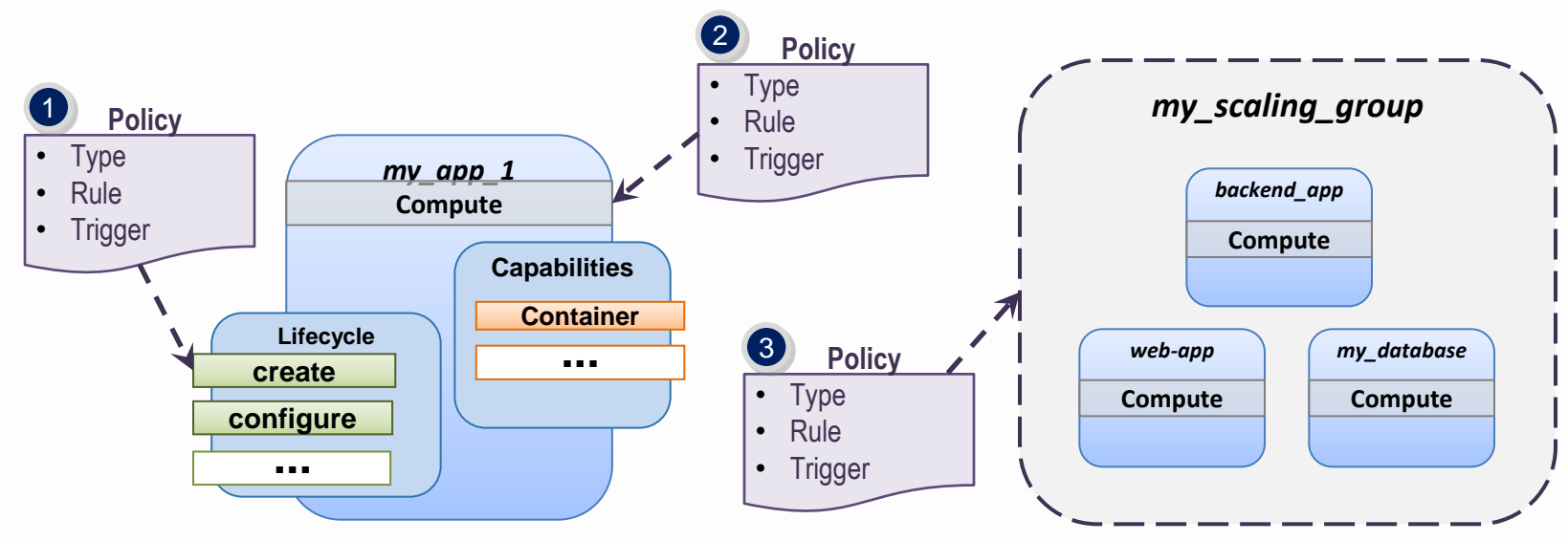

Policies modeled as *Requirements* using *Capability Types that can be attached to* 

- *1. Interfaces for specific Operations*
- *2. Nodes and*
- *3. Groups of Nodes*

**How TOSCA Adds Value in the NFV world**

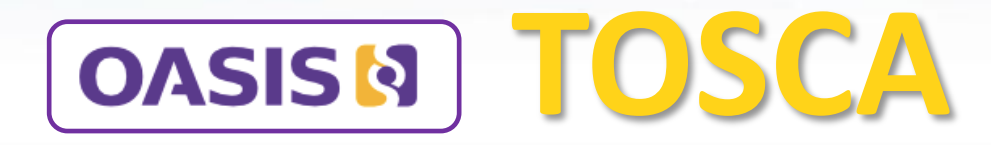

# *End Part 1 TOSCA Overview*

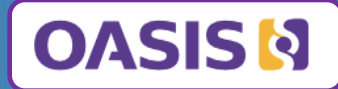

# **The Way forward TOSCA** TOSCA Concepts Applied to NFV

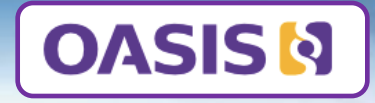

- **I. TOSCA Overview**
	- **What is TOSCA?**
	- **TOSCA Key Modeling Concepts**
		- ‒ Topology, Composition, Lifecycle (management), Portability
	- **Interesting Features** 
		- ‒ Containers, Portability, Network modeling
- **II. A Way Forward**
	- **TOSCA Modeling Applied to NFV**
		- ‒ Topology & Composition Concepts applied to NFV (NSD, VNF, VNFFG, NFP)
	- **Open Source Implementations**
		- ‒ Openstack (*Heat-Translator, Tacker, Senlin*), alien4cloud, Cloudify, etc.
	- **Backup slides** 
		- Layering, Lifecycle sequencing, Policy model

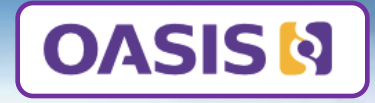

- **I. TOSCA Overview**
	- **What is TOSCA?**
	- **TOSCA Key Modeling Concepts**
		- ‒ Topology, Composition, Lifecycle (management), Portability
	- **Interesting Features** 
		- ‒ Containers, Portability, Network modeling
- **II. A Way Forward**
	- **TOSCA Modeling Applied to NFV**
		- Topology & Composition Concepts applied to NFV (NSD, VNF, VNFFG, NFP)
	- **Open Source Implementations**
		- ‒ Openstack (*Heat-Translator, Tacker, Senlin*), alien4cloud, Cloudify, etc.
	- **Backup slides** 
		- Layering, Lifecycle sequencing, Policy model

# *Topology*

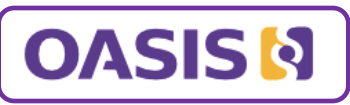

## **Primarily, TOSCA is mainly used to describe the topology of the deployment view for cloud applications**

- Defining **Node templates** to describe components in the topology structure
- Defining **Relationship templates** to describe connections, dependencies, deployment ordering

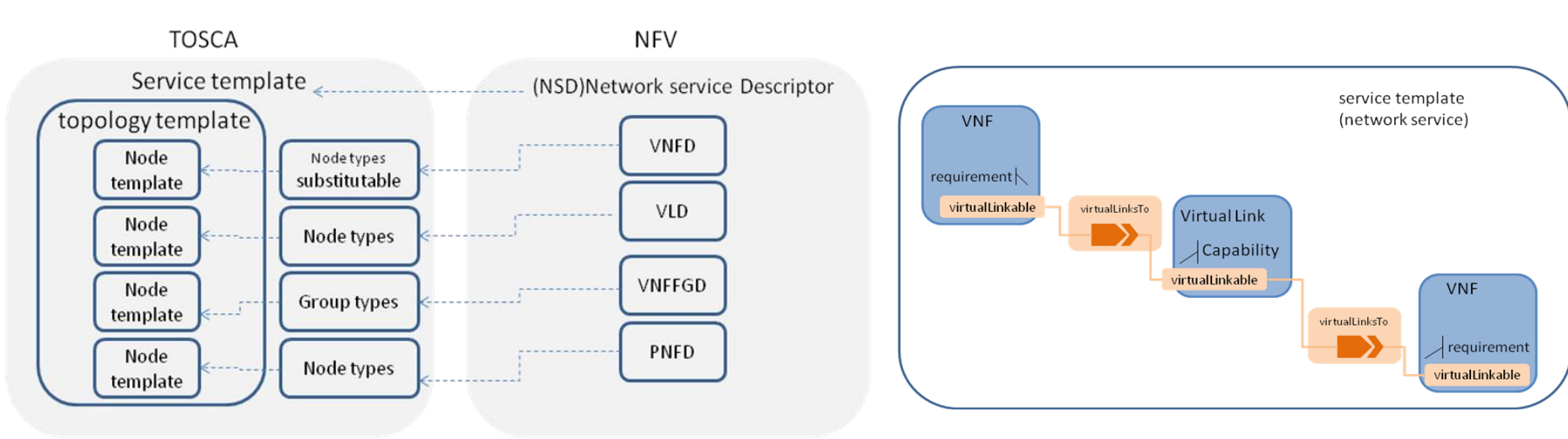

*TOSCA can be used to describe the topology of a Network service or VNF as defined by ETSI NFV.* 

*VNF, VL can be defined as node templates in TOSCA. A new virtualLinksTo relationship type can be defined to connect VNF and VL.*

# **COASIS &** <br>*NSD example*

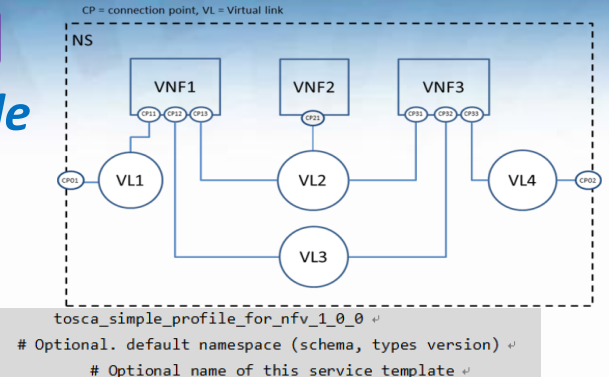

# Optional author of this service template  $\overline{e}$ 

# Optional version of this service template  $\psi$ 

tosca definitions version: tosca default namespace: template name:

template author: template version:

description: example for a NSD.

#### service properties:

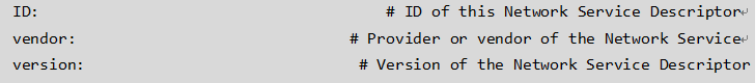

#### imports:  $\psi$

- tosca base type definition. yaml-

# list of import statements for importing other definitions files  $\ell$ 

#### topology template: 4

 $\n *inputs* : \n *e*\n$ 

flavor ID:  $\psi$  and  $\psi$  and  $\psi$  and  $\psi$  and  $\psi$  and  $\psi$  and  $\psi$  and  $\psi$  and  $\psi$  and  $\psi$  and  $\psi$  and  $\psi$  and  $\psi$  and  $\psi$  and  $\psi$  and  $\psi$  and  $\psi$  and  $\psi$  and  $\psi$  and  $\psi$  and  $\psi$  and  $\psi$  and  $\psi$  and  $\psi$ 

#### VNE1 + $\omega$

type: tosca.nodes.nfv.VNF.VNF1+  $properties: \leftarrow$ Scaling methodology:  $\psi$ Flavour  $ID: \theta$ Threshold: Auto-scale policy value:e Constraints: requirements:4 virtualLink: VL1+

virtualLink: VL2 virtualLink: VL3  $WFF2:4$ 

type: tosca.nodes.nfv.VNF.VNF2+  $properties: \rightarrow$ 

Scaling methodology:  $\leftrightarrow$ 

Flavour ID:

 $Threshold: \theta$ 

Auto-scale policy value:

Constraints:

 $reauirements: \theta$ 

virtualLink: VL2+

#### $WFF3:4$

CP<sub>01</sub>

type: tosca.nodes.nfv.VNF.VNF3e  $properties: \rightarrow$ Scaling methodology:  $\psi$ 

Flavour ID:

Threshold: $\psi$ Auto-scale policy value:  $Constraints: \leftarrow$  $requirements: \theta$ 

virtualLink: VL2₽ virtualLink: VL3e virtualLink: VL4 #endpoints of NSe type: tosca.nodes.nfv.CP⊬

 $properties: \theta$ type:  $\leftrightarrow$  $requirements: \theta$ virtualLink: VL1e CP<sub>02</sub> #endpoints of NSe type: tosca.nodes.nfv.CP+  $properties: \leftarrow$ type:  $\leftrightarrow$  $request:$ 

virtualLink: VL4

#### $VI1\omega$

type: tosca.nodes.nfv.VL.Elinee  $\n **properties:** \n  $\theta$$ 

# omitted here for brevity  $capabilities: \theta$ 

> -virtual linkable<sup>0</sup>  $occurrence: 24$

#### $VI2e$

type: tosca.nodes.nfv.VL.ELANe  $properties: \cdot$ 

# omitted here for brevitve capabilities:4

-virtual linkable<sup>0</sup>

occurrences: 5

#### $VL3e$

type: tosca.nodes.nfv.VL.Eline  $properties: \cdot$ 

# omitted here for brevity+ capabilities:4

-virtual linkable+

occurrences:  $2e^t$ 

#### $VI \Delta \omega$

type: tosca.nodes.nfv.VL.Elinee  $properties: \cdot$ 

# omitted here for brevity capabilities:

-virtual linkable  $occurrence: 2 \rightarrow$ 

# *Composition*

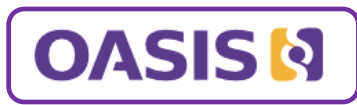

### *Any node in a TOSCA topology can be an abstraction of another layer or sub-topology*

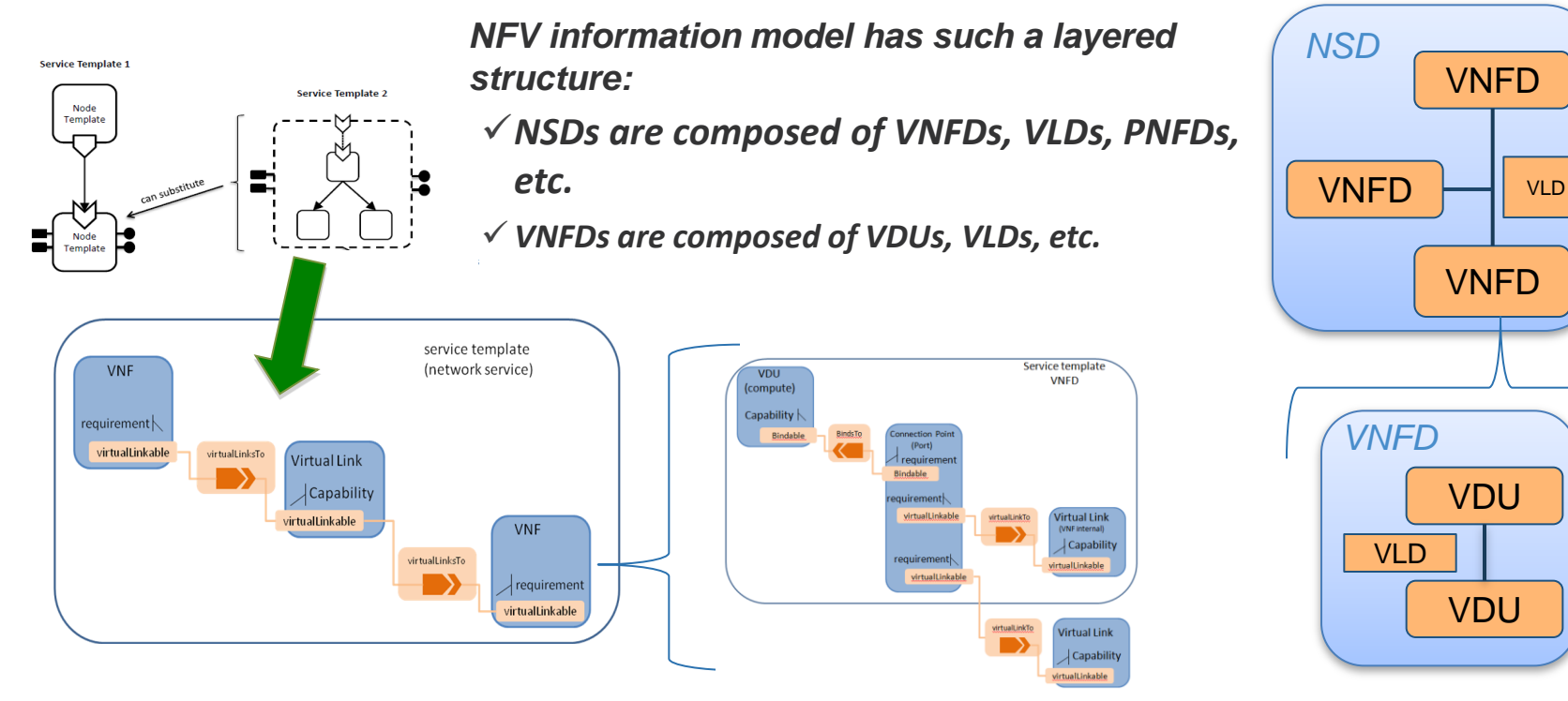

*Using the TOSCA substitution feature, NFV information model can be described by using multiple TOSCA service templates* 

# *VNFD example*

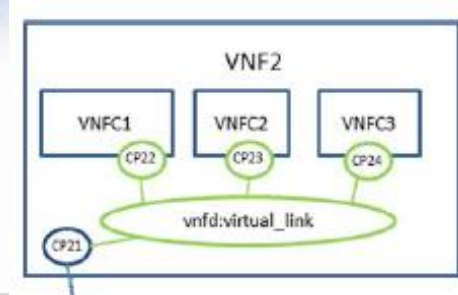

tosca definitions version: tosca default namespace : template name: template author: template version: description: example for VNF2  $s$ ervice properties: $\ell$ TD:

# Optional. default namespace (schema, types version) + # Optional name of this service template # # Optional author of this service template  $\psi$ # Optional version of this service template  $\psi$ 

tosca simple profile for nfv 1 0 0  $\neq$ 

# ID of this VNF Descriptore vendor: # Provider or vendor of the VNF+ version: # Version of VNF software, described by the descriptor under consideration

imports:  $\psi$ 

#### - tosca base type definition.  $v$ aml $e$

# list of import statements for importing other definitions files + topology template:  $\theta$ 

```
inouts: \theta
```
 $substitution$  mappings:

node type: tosca.nodes.nfv.VNF.VNF2+

 $requirements: \theta$ 

virtualLinkable: [CP21, virtualLinkable]

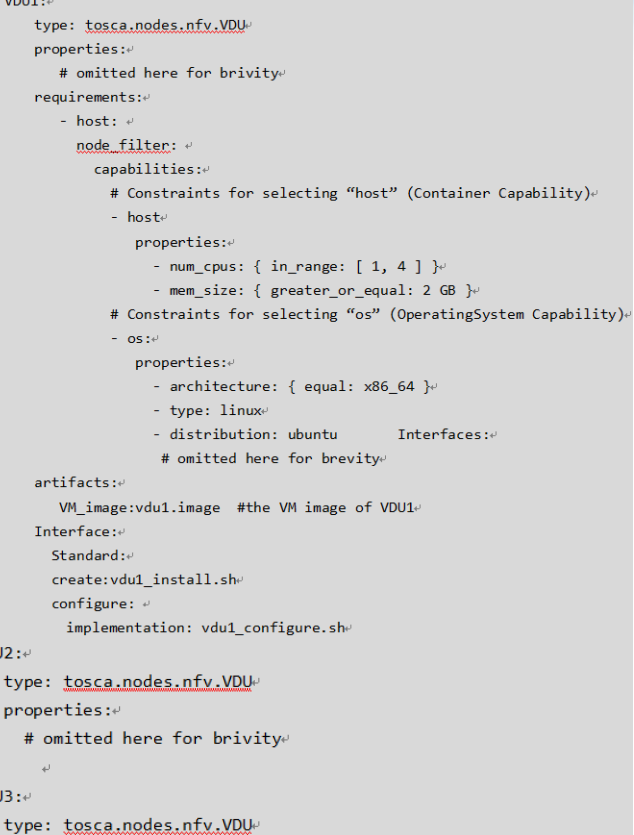

 $properties:$ 

**VDLI** 

VDU

node templates:  $\overrightarrow{v}$  $\frac{1}{2}$ 

#### # omitted here for brivitye

type: tosca.nodes.nfv.CP  $properties: \cdot$ type:  $\leftrightarrow$  $requirements: \lq\lq$ virtualbinding: VDU1e  $\omega$ CP22: type: tosca.nodes.nfv.CP  $properties: \vdash$ type:  $\psi$  $requirements: \theta$ virtualbinding: VDU1+ virtualLink: internal VL- $CP23$ type: tosca.nodes.nfv.CP  $properties: \neq$ type:  $\leftrightarrow$  $requirements: \theta$ virtualbinding: VDU2+ virtualLink: internal VL+  $CP24$ type: tosca.nodes.nfv.CP properties: type:  $\psi$  $requirements: \theta$ virtualbinding: VDU3+ virtualLink: internal VL+ internal VL+ type: tosca.nodes.nfv.VL.ELANe  $properties: \cdot$ # omitted here for brivity+ capabilities: -virtual linkable $\overline{e}$ 

occurrences: 50

#endpoints of VNF2+

 $CP21:$ 

22

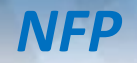

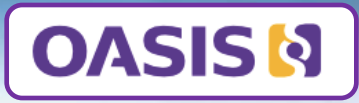

Network forwarding path as defined by **ETSI NFV** is an order list of connection points forming a chain of network functions (VNFs or PNFs). A new "Forwarder" requirement is defined in this specification to model the network forwarding path by using ordered list of multiple "Forwarder" requirements. Each "Forwarder" requirement points to a single connection point.

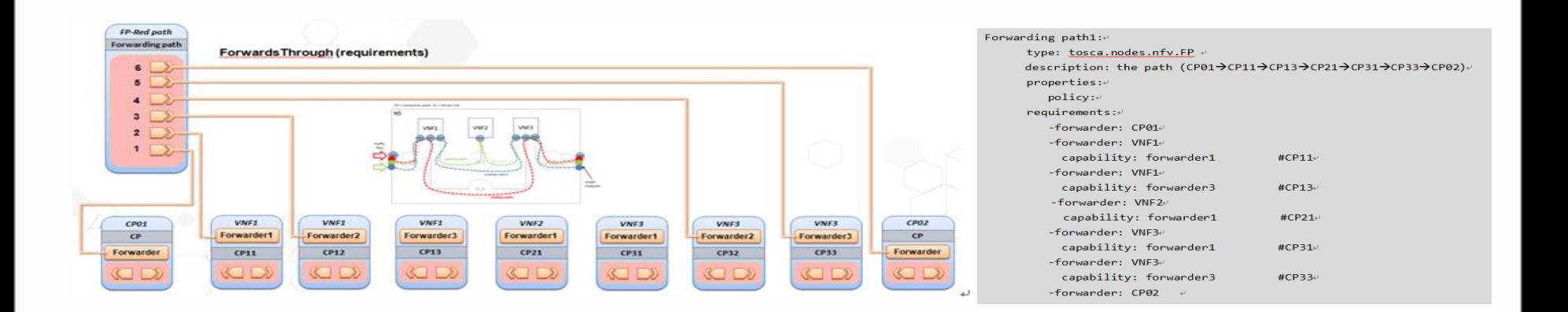

*VNFFG*

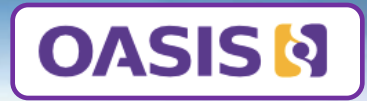

## *Using TOSCA Group element to describe forwarding graphs*

```
Groups:\rightarrowVNFFG1:\psitype: tosca.groups.nfv.vnffg-
         description: forwarding graph 1\cdotproperties: \cdotvendor:\psiversion: \psiv1: [VL1, VL2, VL4]vvnf: [VNF1, VNF2, VNF3]e
         targets: [Forwarding path1, Forwarding path2]e
       VNFFG2:\leftrightarrow
```

```
type: tosca.groups.nfv.vnffg-
description: forwarding graph 2\psiproperties: \cdotvendor:\leftrightarrowversion: \cdotyl: [VL1, VL3, VL4]\psivnf: [VNF1, VNF2]\psitargets: [Forwarding path3]√
```
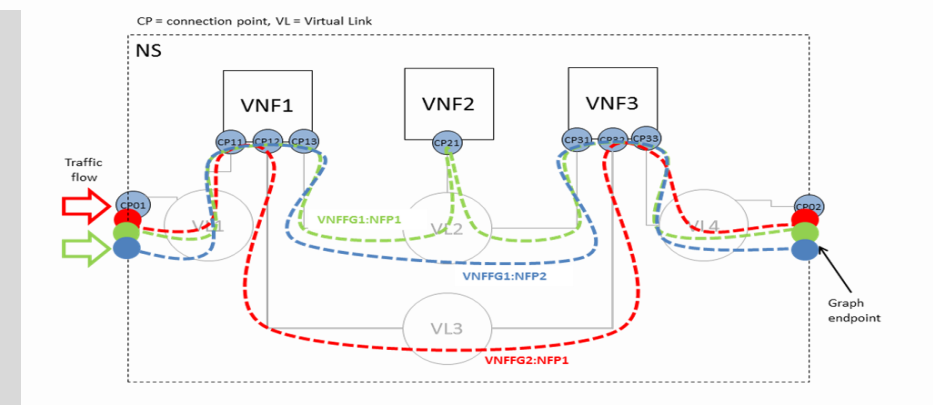

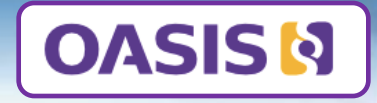

- **I. TOSCA Overview**
	- **What is TOSCA?**
	- **TOSCA Key Modeling Concepts**
		- ‒ Topology, Composition, Lifecycle (management), Portability
	- **Interesting Features** 
		- ‒ Containers, Portability, Network modeling
- **II. A Way Forward**
	- **TOSCA Modeling Applied to NFV**
		- ‒ Topology & Composition Concepts applied to NFV (NSD, VNF, VNFFG, NFP)
	- **Open Source Implementations**
		- ‒ Openstack (*Heat-Translator, Tacker, Senlin*), alien4cloud, Cloudify, etc.
	- **Backup slides** 
		- Layering, Lifecycle sequencing, Policy model

# *TOSCA in Open Source*

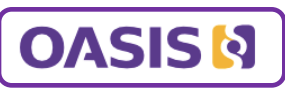

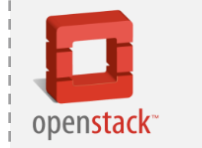

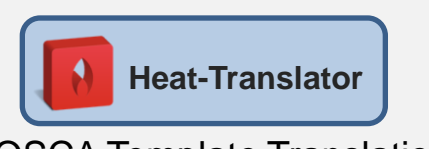

TOSCA Template Translation to other Domain Specific Languages (DSLs) [https://wiki.openstack.org/wiki/Heat](https://wiki.openstack.org/wiki/Heat-Translator) [-Translator](https://wiki.openstack.org/wiki/Heat-Translator)

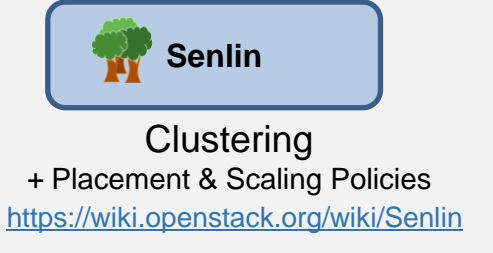

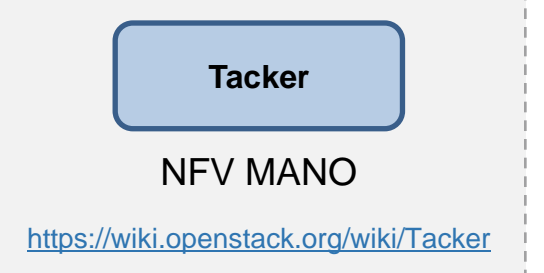

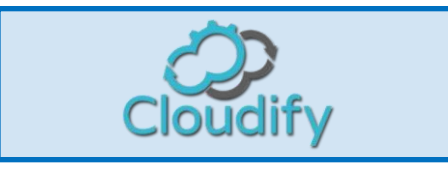

Service Orchestration & Management <http://getcloudify.org/>

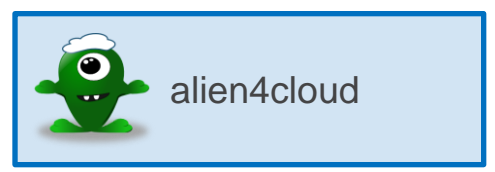

### Topology, Type & LCM Design <http://alien4cloud.github.io/>

**Seaclouds** 

Open, Multi-Cloud Managemnt

[www.seaclouds-project.eu/media.html](http://www.seaclouds-project.eu/media.html)

**CERN** Indigo-DataCloud

Data/computing platform targeted at scientific communities [http://information](http://information-technology.web.cern.ch/about/projects/eu/indigo-datacloud)[technology.web.cern.ch/about/projects/eu/indigo-](http://information-technology.web.cern.ch/about/projects/eu/indigo-datacloud)

[datacloud](http://information-technology.web.cern.ch/about/projects/eu/indigo-datacloud)

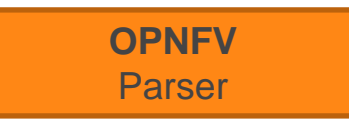

Deployment Template Translation

# *Automated TOSCA-based Orchestration Now Part of OpenStack*

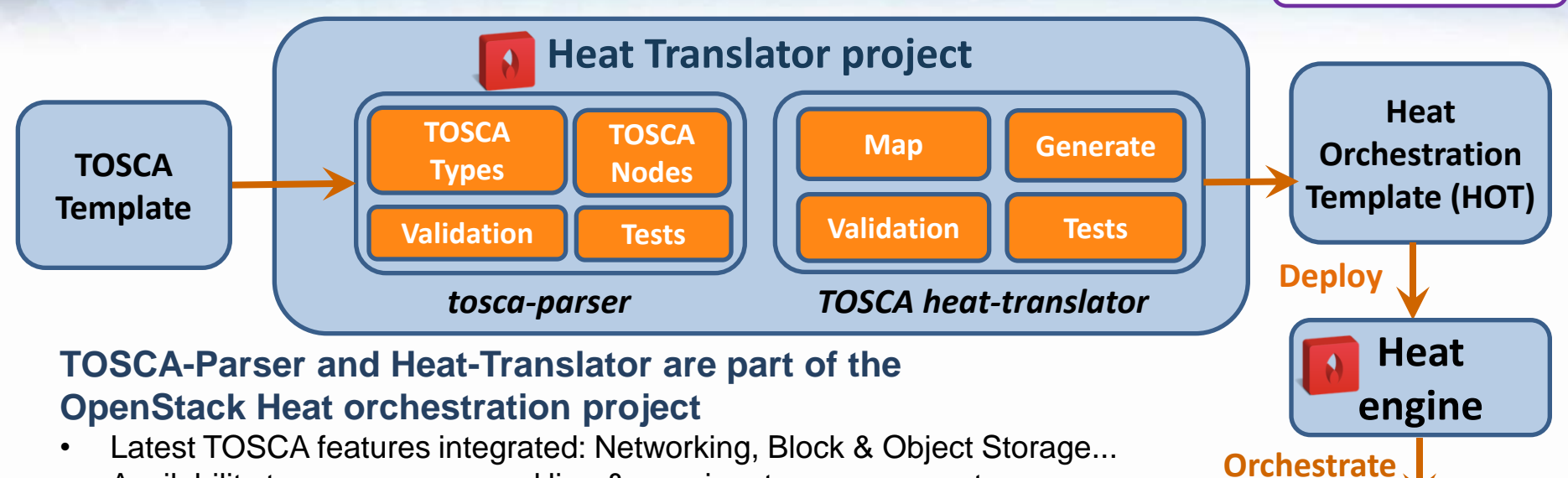

• Availability to use on command line & user input param support

### **New features in Liberty release and plans for Mitaka**

- **Tacker** NFV MANO integration using TOSCA NFV Profile
- **Murano** (Application catalog integration) with OpenStack client
- TOSCA parser available as independent **Python library** (pypi)
- TOSCA **Policy** schema and **Group** schema
- **Plug-ins**: HOT Generator now supports additional plug-ins to allow translation to other DSLs besides HOT, such as *Kubernetes*

**OpenStack** 

**OASISM** 

**Services**

# *OpenSource related to ETSI NFV and OASIS TOSCA*

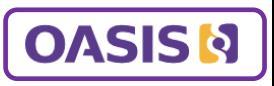

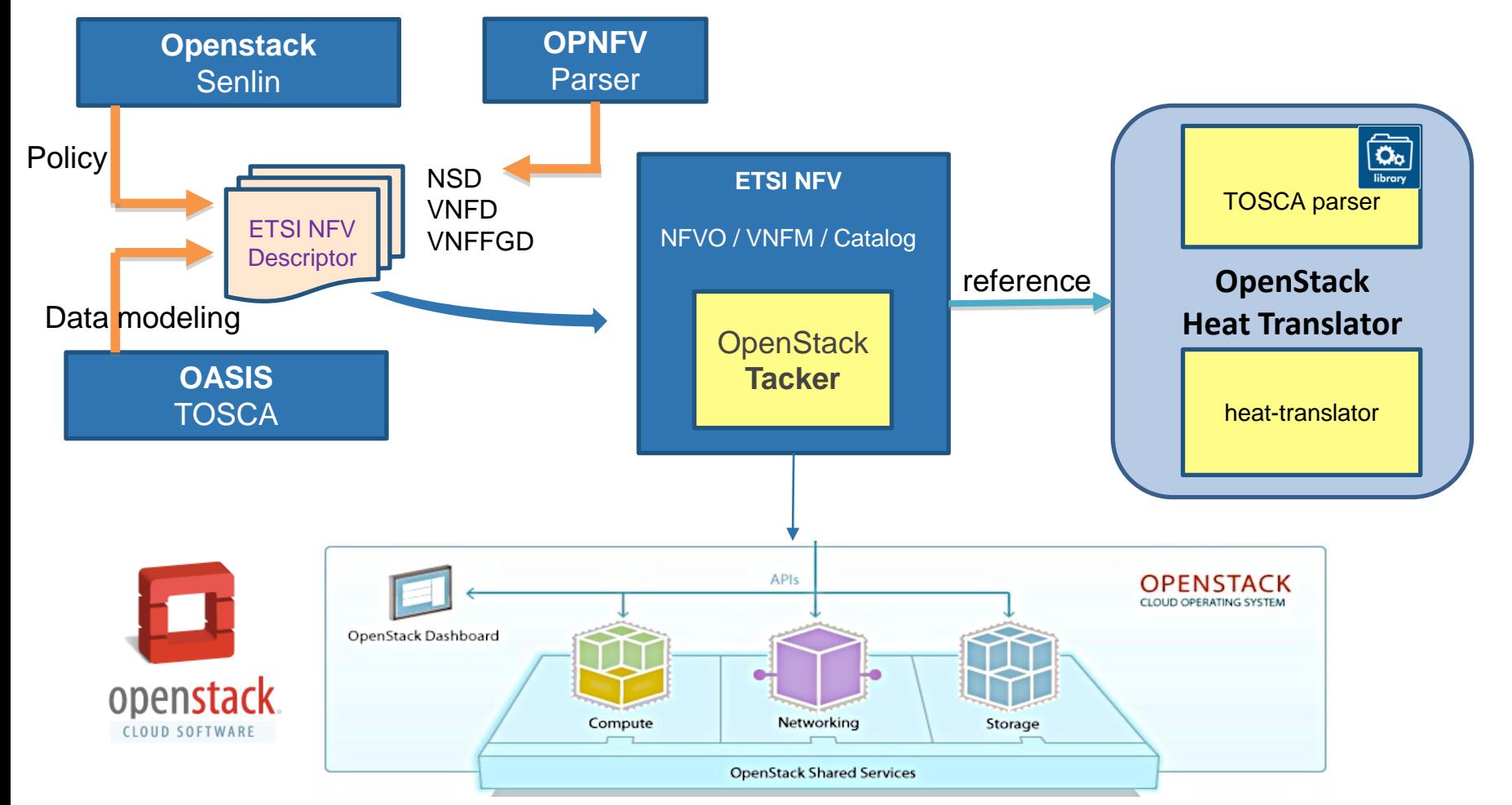

# *TOSCA Resources – Learn More*

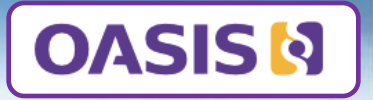

- **TOSCA Technical Committee Public Page** *(latest documents, updates, and more)* 
	- [https://www.oasis-open.org/committees/tc\\_home.php?wg\\_abbrev=tosca](https://www.oasis-open.org/committees/tc_home.php?wg_abbrev=tosca)
- **OASIS YouTube Channel, TOSCA Playlist** 
	- <https://www.youtube.com/user/OASISopen> **,** <http://bit.ly/1BQGGHm>
- **TOSCA Simple Profile in YAML v1.0** *(latest committee approved draft)* 
	- <http://docs.oasis-open.org/tosca/TOSCA-Simple-Profile-YAML/v1.0/TOSCA-Simple-Profile-YAML-v1.0.pdf>
- **TOSCA Simple Profile for NFV v1.0** *(latest committee approved draft)* 
	- <http://docs.oasis-open.org/tosca/tosca-nfv/v1.0/csd02/tosca-nfv-v1.0-csd02.pdf>
- **Contact the Technical Committee Co-Chairs:**
	- Paul Lipton**, [paul.lipton@ca.com](mailto:paul.lipton@ca.com)**; Simon Moser, **[smoser@de.ibm.com](mailto:smoser@de.ibm.com)**
- **Today's Presenters from the TOSCA TC**:
	- **Shitao Li, [lishitao@huawei.com](mailto:lishitao@huawei.com)**
	- **Matt Rutkowski, [mrutkows@us.ibm.com](mailto:mrutkows@us.ibm.com)**
	- **Chris Lauwers, [lauwers@ubicity.com](mailto:lauwers@ubicity.com)**
	- **Sridhar Ramaswamy , [sramasw@Brocade.com](mailto:sramasw@Brocade.com)**
	- **Sivan Barzily, [sivan@gigaspaces.com](mailto:sivan@gigaspaces.com)**

**How TOSCA Adds Value in the NFV world**

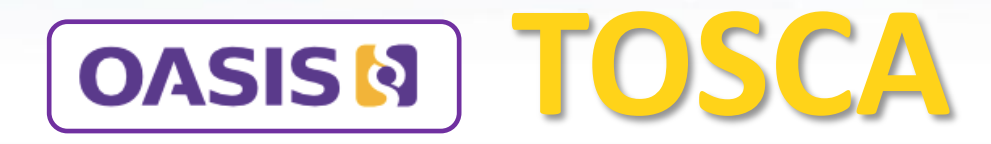

# *End Part 2 A Way Forward*

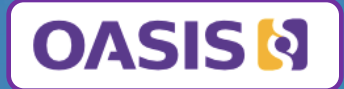

# **Backup Slides TOSCA**

# **TOSCA Pattern Domains**: IaaS, PaaS, NFV, HW and more

- TOSCA's Simple Profile Specification (YAML) Primary Goal was to
	- Simplify Application-Centric modeling, but also supports modeling of
	- DevOps & Workflow: Groups, Policies, Repositories, Artifacts, Configurations

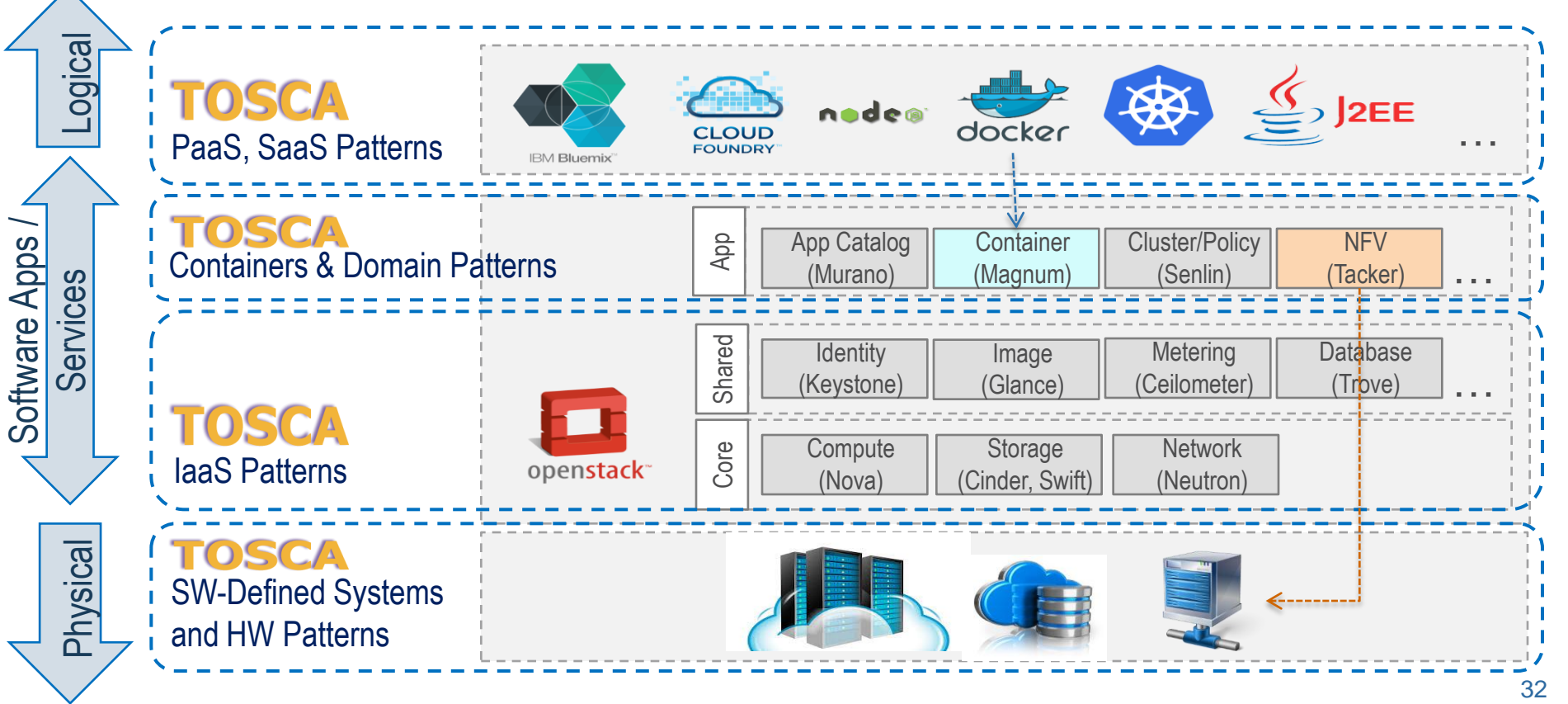

## **TOSCA Orchestrators - Standardized Lifecycle Sequencing**

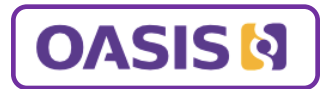

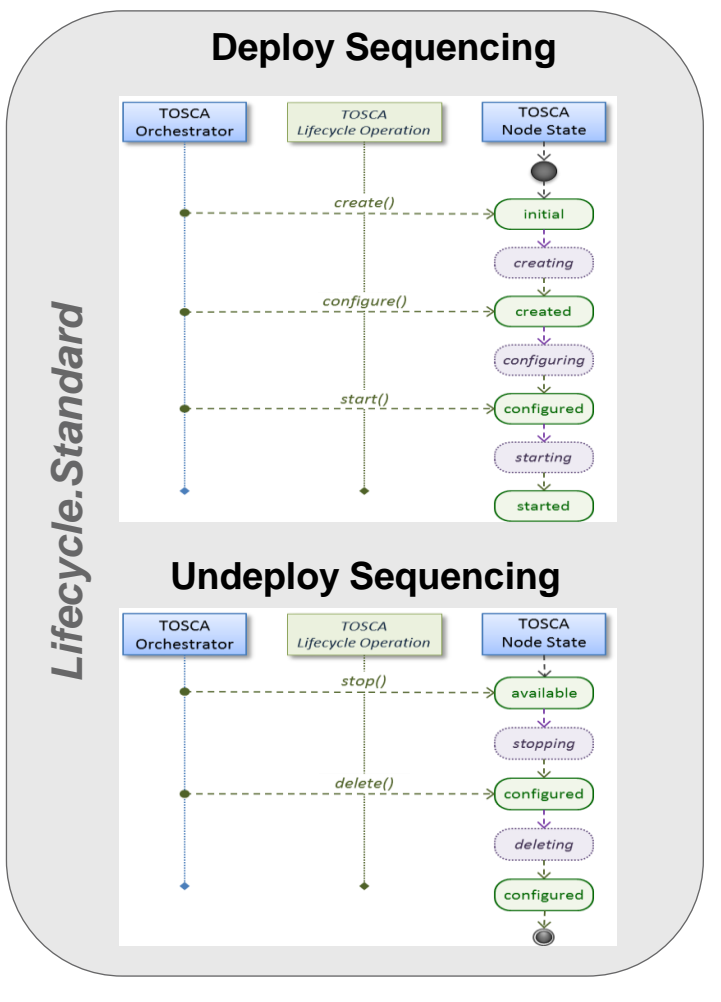

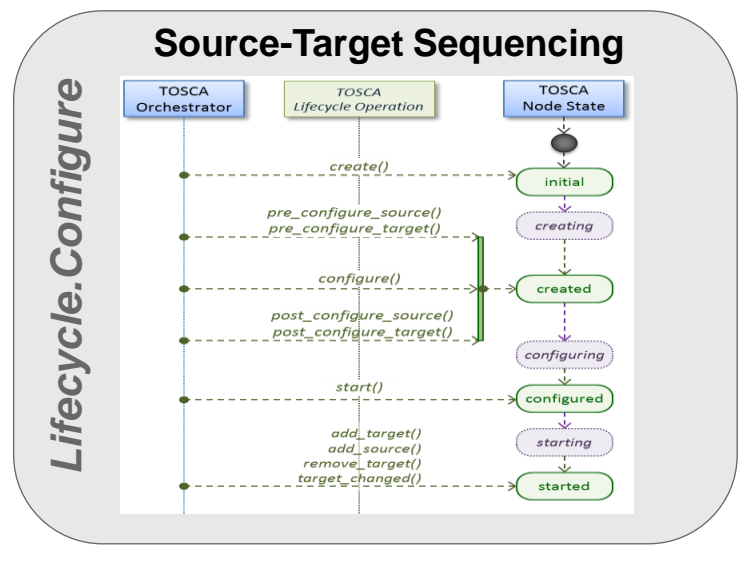

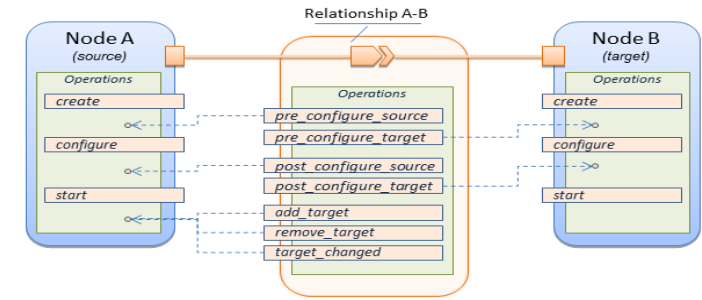

### **Combined Sequencing**

### **TOSCA Policies Sample: Event-Condition-Action**

**upon an** *Event***,** *Condition***,** *Action* **model**

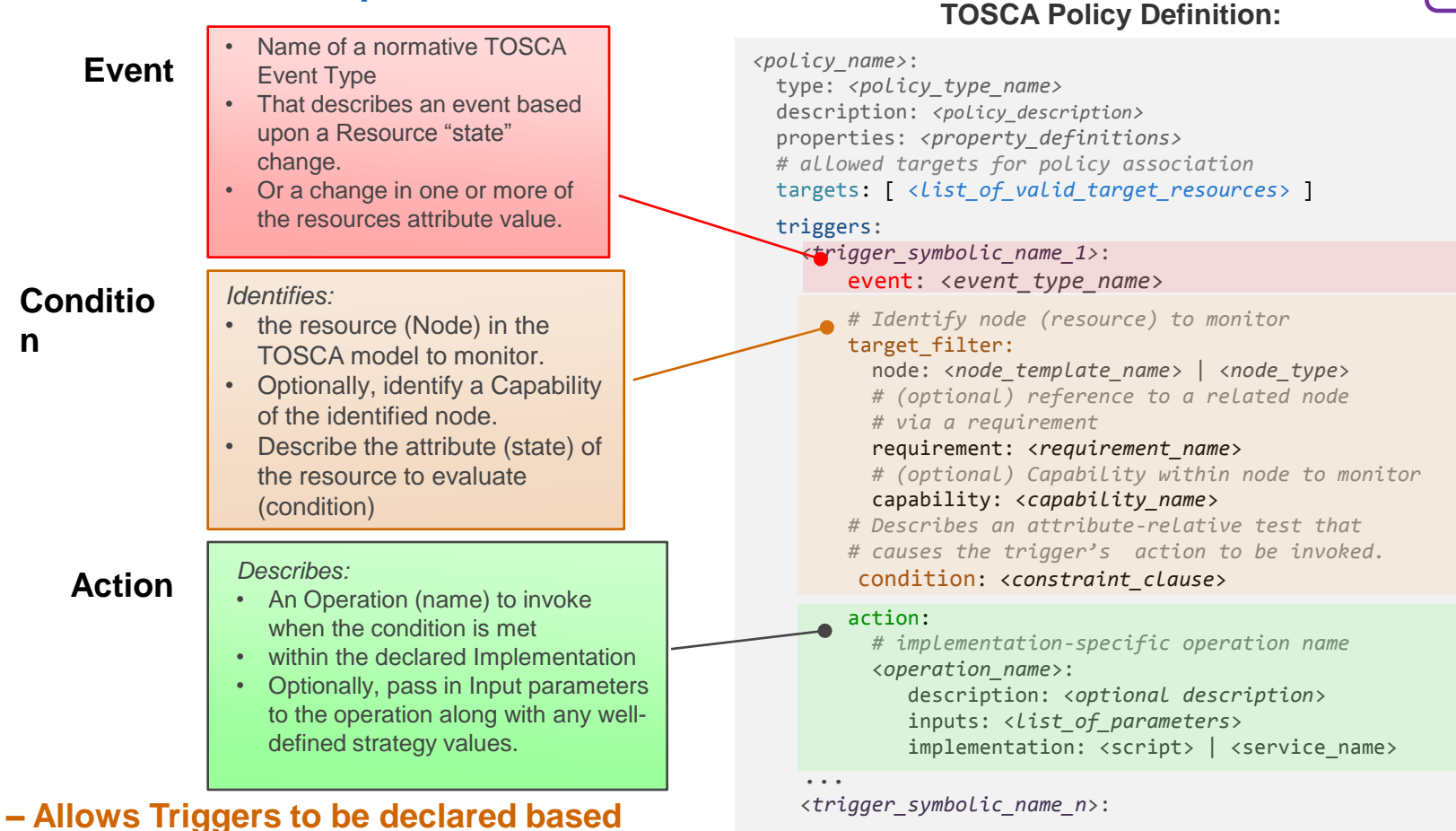

...

1..N Triggers can be declared declare <u>bd</u> N Triggers

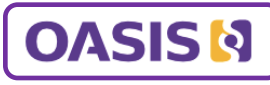